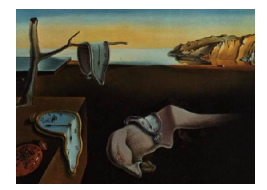

# Journal of Statistical Software

February 2009, Volume 29, Code Snippet 1. <http://www.jstatsoft.org/>

# The Construction of a Williams Design and Randomization in Cross-Over Clinical Trials Using SAS

Bing-Shun Wang Shanghai Jiao Tong University

Xiao-Jin Wang Shanghai Jiao Tong University

Li-Kun Gong Chinese Academy of Sciences

#### Abstract

A Williams design is a special and useful type of cross-over design. Balance is achieved by using only one particular Latin square if there are even numbers of treatments, and by using only two appropriate squares if there are odd numbers of treatments. PROC PLAN of SAS/STAT is a practical tool, not only for random construction of the Williams square, but also for randomly assigning treatment sequences to the subjects, which makes integration of the two procedures possible. The present paper provides a general SAS program for the random construction of a Williams design and the relevant procedure for randomization. Examples of a three-treatment, three-period  $(3 \times 3)$  and a four-treatment, four-period  $(4 \times 4)$  cross-over designs are given to illustrate the function of the SAS program. The results can be regenerated and replicated with the same random number seed. The general SAS program meets the practical needs of researchers in the application of Williams designs.

Keywords: cross-over, Williams design, randomization, clinical trial, SAS.

# 1. Introduction

Trials formulated according to cross-over designs are ones in which subjects are given sequences of treatments, with the intent of studying the differences between individual treatments [\(Senn](#page-9-0) [2002\)](#page-9-0). Often the subjects are patients and the outcome is a therapeutic or a pharmacodynamic response in medical or pharmaceutical research. As each subject serves as his own matched control, it is possible that cross-over designs yield more efficient treatment comparisons than parallel-group designs. Cross-over designs have attracted a lot of attention in today's medical research and drug development environment because of their unique

characteristics [\(Senn](#page-9-1) [2006\)](#page-9-1). Such designs are the universal choice for bioequivalence trials. Additionally, cross-over designs may be a preferred option in clinical trials when the disease is chronic and stable, in cases such as asthma, arthritis, hypertension, and diabetes.

The standard and most straightforward AB/BA cross-over design has been widely used in many trials, but it is by no means the only design employed [\(Senn, D'Angelo, and Potvin](#page-9-2) [2004\)](#page-9-2). For example, a popular design in bioequivalence is the Williams design [\(Williams](#page-9-3) [1949\)](#page-9-3), which consists of three treatments and three periods  $(3 \times 3)$  in six sequences (such as ABC, ACB, BAC, BCA, CAB, and CBA). Subjects are randomized in equal numbers to six possible sequences of each of the three formulations being studied. The properties of the Williams design will be explained in Section [2.](#page-1-0) In short, a balanced, uniform cross-over design, such as the Williams design, is an ideal choice when there are more than two treatments in a trial.

[Pezzullo](#page-8-0) [\(2008\)](#page-8-0) provided a list containing Williams designs for experiments ranging from 2 to 26 treatments. These designs were calculated by the williams program in the crossdes package [\(Sailer](#page-9-4) [2005\)](#page-9-4), which runs under the R programming system (R [Development Core](#page-8-1) [Team](#page-8-1) [2008\)](#page-8-1). But the Williams designs listed by [Pezzullo](#page-8-0) [\(2008\)](#page-8-0) provide only one Williams square for a certain number of treatments. For example, when the number of treatments equals four, the list gives only one Williams square, the sequences of which are A B D C, B C A D, C D B A, and D A C B. However, there are six possible Williams squares in the 24 possible Latin squares for the four-treatment, four-period  $(4 \times 4)$  cross-over design, in which each subject will receive each treatment once [\(Senn](#page-9-0) [2002\)](#page-9-0). As Senn points out, there is often no good reason to choose any one Latin square over another; the choice may be made at random. Consequently, the best way to choose a design is to construct a proper Williams square at random and then randomly allocate the appropriate sequences to the subjects. The results can be regenerated and replicated with the same random number seed, which is sometimes required from the expected view of such a trial design by colleagues and regulators. While the williams function in the crossdes does not randomize the design, the get.plan function combined with set.seed can construct randomized Williams designs that are reproducible [\(Sailer](#page-9-4) [2005\)](#page-9-4). The goal of the present work is to construct such a Williams design using SAS in one macro, for that SAS is the common statistical software used in the pharmaceutical industry and in medical research.

The aim of this paper is to demonstrate SAS's capacity to construct a proper Williams square at random and then to properly conduct the randomization for the cross-over clinical trial. In Section [2,](#page-1-0) the properties of the Williams design and its construction are introduced through an example of a  $4 \times 4$  cross-over design. In Section [3,](#page-3-0) a general SAS program for the construction of a Williams design and the relevant procedures of randomization is provided. In Section [4,](#page-4-0) Examples of a  $3 \times 3$  and a  $4 \times 4$  cross-over designs are given to illustrate the function of the SAS program. A discussion and some recommendations are provided in Section [5.](#page-7-0)

# <span id="page-1-0"></span>2. Williams designs: Construction and randomization

#### 2.1. Williams designs

The Williams design is a special case of the cross-over and Latin square designs. A Latin square, in which every treatment is represented once, and once only, in each column and in

|  | Subject no Sequence no Actual sequence | Period<br>$\frac{1}{1}$ $\frac{2}{3}$ |             |  |  |
|--|----------------------------------------|---------------------------------------|-------------|--|--|
|  |                                        |                                       |             |  |  |
|  | $A-B-C-D$ $A-B-CD$                     |                                       |             |  |  |
|  | $B-D-A-C$                              |                                       | R D A C     |  |  |
|  | $C-A-D-B$                              |                                       | $C \land D$ |  |  |
|  | $D - C - B - A$                        |                                       | $D$ $C$ $B$ |  |  |

<span id="page-2-0"></span>Table 1: An example of a Williams design for a four-treatment, four-period cross-over trial.

each row, yields uniform cross-over designs; it represents uniformity both within periods and within sequences. To achieve the highest possible efficiency, the design must be balanced. In a balanced design, each of the treatments occurs the same number of times in each period and the number of subjects who receive treatment  $i$  in one period and treatment  $j$  in the next period is the same for all  $i \neq j$  [\(Jones and Kenward](#page-8-2) [2003\)](#page-8-2). [Chinchilli and Lengerich](#page-8-3) [\(2007\)](#page-8-3) give examples of Latin square designs. Some of them have additional properties that other Latin squares do not. For example, in the design listed in Table [1,](#page-2-0) every treatment follows every other treatment the same number of times. Such a cross-over design, which was introduced by [Williams](#page-9-3) [\(1949\)](#page-9-3), is said to be balanced with respect to first-order carryover effects. Williams designs require fewer subjects than those based on complete sets of orthogonal Latin squares. If the number of treatments to be tested is even, the design needs only one Latin square, called the Williams single; otherwise it consists of two Latin squares (except in a few special cases), called the Williams pair [\(Bate and Jones](#page-8-4) [2006\)](#page-8-4).

#### 2.2. Practical construction of a Williams design

Although [Williams](#page-9-3) [\(1949\)](#page-9-3) describes the steps needed to construct one of his designs, a more easily remembered algorithm is given by [Sheehe and Bross](#page-9-5) [\(1961\)](#page-9-5). The details of the construction methods of a Williams design are found in [Jones and Kenward](#page-8-2) [\(2003\)](#page-8-2). An encyclopedia review article on the related subject is found in [Bate and Jones](#page-8-5) [\(2008\)](#page-8-5).

A Williams design can be generated by re-arranging a "standard" Latin square design, in which the first row and column consists of the letters written in alphabetical order. The practical steps in Sheehe and Bross's algorithm are as follows [\(Jones and Kenward](#page-8-2) [2003\)](#page-8-2):

- 1. Number the treatments from 1 to  $t$  ( $t =$  the number of treatments to compare).
- 2. Start with a cyclic  $t \times t$  Latin square. In this square the treatments in the *i*-th row are  $i, i+1, \ldots, t, 1, 2, \ldots, i-1.$
- 3. Interlace each row of the cyclic Latin square with its own mirror image (i.e., its reverse order). For example, if  $t = 4$ , the first row of the cyclic square is 1, 2, 3, 4. Its mirror image is  $4, 3, 2, 1$ . When the two sequences are interlaced, the result is  $1, 4, 2, 3, 3, 2, 4, 1$ .
- 4. Slice the resulting  $t \times 2t$  array down the middle to yield two  $t \times t$  arrays. The columns of each  $t \times t$  array correspond to the periods, the rows are the treatment sequences, and the numbers within the square are the treatments.
- 5. If the number of treatments is even, any one of the two  $t \times t$  arrays are chosen. If the number of treatments is odd, both arrays are used.

The design for  $t = 4$  obtained by using this algorithm and choosing the left-hand square is shown in Table [1.](#page-2-0)

#### 2.3. Randomization in a Williams design

Since the objective is to generate a uniform and balanced square, a Williams design is not merely based on the 'standard' Latin square. To generate a proper Williams design, as in the above steps, based on Sheehe and Bross's algorithm, a simple Latin square is constructed at random, and then re-arranged.

In a cross-over trial, subjects are not randomized to treatment in the same sense as they are in a parallel-group design. In cross-over studies, only the treatment sequences are randomized [\(Piantadosi](#page-8-6) [2005;](#page-8-6) [Jones and Kenward](#page-8-2) [2003\)](#page-8-2). Consequently, after the Williams design is constructed at random, the appropriate sequences are then randomly assigned to the subjects. In addition, equal numbers of subjects may be allocated to all the sequences to ensure balance. Thus, the number of subjects required in the trial is usually a multiple of the number of sequences. In practice, there are usually several patients assigned to each sequence.

# 3. General SAS Program

<span id="page-3-0"></span>If the objective is simply to find a certain Williams design, SAS/IML or PROC FACTEX of SAS can be used to construct it. As stated above, a Williams design is constructed at random, and the sequences regenerated and replicated if necessary. In addition, a Williams design can be generated by re-arranging a Latin square design. Since the SAS procedure PLAN is convenient for generating the Latin square and for randomization purposes [\(Deng and Graz](#page-8-7) [2002;](#page-8-7) [SAS](#page-9-6) [Institute Inc.](#page-9-6) [2003\)](#page-9-6), the two parts of a Williams cross-over design can be integrated with the capabilities of SAS PROC PLAN.

The main steps of the SAS program are as follows:

- 1. Use the CYCLIC and RANDOM options in the PROC PLAN for a treatment factor tmts to generate a simple Latin square at random.
- 2. Obtain a mirror image of the Latin square using some SAS macros in the program.
- 3. Interlace each column of the Latin square and its mirror image through DATA steps, also using some minor SAS macros.
- 4. After the final Williams square is constructed, the treatment sequences are randomly allocated to subjects as in permuted block randomization by PROC PLAN. And the treatment sequences are replicated if the number of subjects is a multiple of the number of sequences.
- 5. Output the Williams square and the desired randomization schedule with PROC REPORT or PROC PRINT.

The general SAS program Williams.sas, provided as a separate text file, constructs suitable Williams designs at random, and then randomly assigns the treatment sequences to subjects as in permuted block randomization. The block size is usually equal to the number of treatment

sequences when there are three or more treatments and the sample size is relatively small. The user merely needs to specify the number of treatments and the other parameters detailed in the program's opening comment.

### 4. Examples

<span id="page-4-0"></span>In the first example, it is assumed that a suitable Williams design needs to be constructed and a randomization schedule for a cross-over trial with three arms (a test drug treatment, an active control treatment, and a placebo group) needs to be generated. Suppose the sample size in the study, which is usually a multiple of the number of treatment sequences, is 18. The Williams.sas program can be used to achieve the goal as follows:

```
%WILLIAMS(
TmtsNum=3,
TmtNames=TestDrg ActCtrl Placebo,
Samplesize=18,
OutRtf=D:\WilliamsN18.rtf,
SeedNum =);
```
The outputs are listed in Table [2](#page-4-1) and Table [3.](#page-5-0)

The random number seed should be documented so that the sequences of the Williams design and the randomization schedule can be regenerated and replicated, if necessary. For example, the results above can be reproduced by specifying the seed number as 1538941171, i.e., to invoke the macro as:

```
%WILLIAMS(
TmtsNum=3,
TmtNames=TestDrg ActCtrl Placebo,
Samplesize= 18,
OutRtf=D:\WilliamsR18.rtf,
SeedNum=1538941171);
```
A Williams Design for the Cross-over Trial The number of treatments in this trial  $= 3$ The random seed number  $= 1538941171$ The seed is generated automatically.

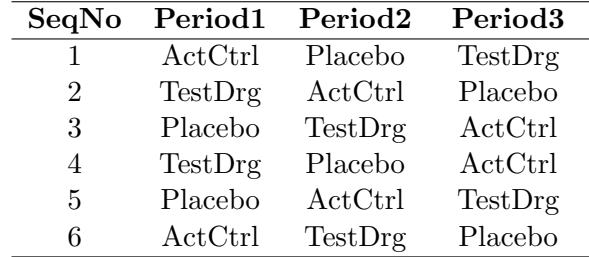

<span id="page-4-1"></span>Table 2: A Williams design for the  $3 \times 3$  cross-over trial.

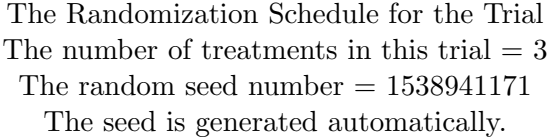

| Sub_ID | Sequence                  |
|--------|---------------------------|
| 001    | $Placebo-ActCtrl-TestDrg$ |
| 002    | $TestDrg-ActCtrl-Placebo$ |
| 003    | $ActCtrl-TestDrg-Placebo$ |
| 004    | $TestDrg-Placebo-ActCtrl$ |
| 005    | $ActCtrl-Placebo-TestDrg$ |
| 006    | $Placebo-TestDrg-ActCtrl$ |
| 007    | TestDrg-Placebo-ActCtrl   |
| 008    | $ActCtrl-Placebo-TestDrg$ |
| 009    | $Placebo-TestDrg-ActCtrl$ |
| 010    | $ActCtrl-TestDrg-Placebo$ |
| 011    | Placebo–ActCtrl–TestDrg   |
| 012    | $TestDrg-ActCtrl-Placebo$ |
| 013    | $ActCtrl-Placebo-TestDrg$ |
| 014    | $Placebo-TestDrg-ActCtrl$ |
| 015    | $TestDrg-ActCtrl-Placebo$ |
| 016    | $TestDrg-Placebo-ActCtrl$ |
| 017    | $ActCtrl-TestDrg-Placebo$ |
| 018    | $Placebo-ActCtrl-TestDrg$ |

<span id="page-5-0"></span>Table 3: The randomization schedule for the  $3 \times 3$  cross-over trial.

A Williams Design for the Cross-over Trial The number of treatments in this trial  $= 4$ The random seed number  $=1547934360$ The seed is generated automatically.

| SeqNo                       |         | Period1 Period2 | $\rm Period 3$ | Period4 |
|-----------------------------|---------|-----------------|----------------|---------|
|                             | Drug2B  | Drug1A          | ActCtrl        | Placebo |
| $\mathcal{D}_{\mathcal{L}}$ | ActCtrl | Drug2B          | Placebo        | Drug1A  |
| 3                           | Placebo | ActCtrl         | Drug1A         | Drug2B  |
| 4                           | Drug1A  | Placebo         | Drug2B         | ActCtrl |

<span id="page-5-1"></span>Table 4: A Williams design for the  $4 \times 4$  cross-over trial.

In the second example, a four-treatment (two test drug treatments, an active control treatment, and a placebo group), four-period  $(4 \times 4)$  Williams design is provided. The sample size in the study is 24. The %WILLIAMS macro can be utilized as follows:

```
%WILLIAMS(
TmtsNum=4,
TmtNames=Drug1A Drug2B ActCtrl Placebo,
Samplesize=24,
OutRtf=D:\WilliamsN24.rtf,
SeedNum=);
```
The outputs are listed in Table [4](#page-5-1) and Table [5.](#page-6-0)

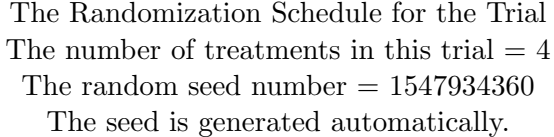

| Sub_ID | Sequence                        |
|--------|---------------------------------|
| 001    | Drug2B-Drug1A-ActCtrl-Placebo   |
| 002    | $ActCtrl-Drug2B-Placebo-Drug1A$ |
| 003    | Placebo-ActCtrl-Drug1A-Drug2B   |
| 004    | Drug1A-Placebo-Drug2B-ActCtrl   |
| 005    | Placebo-ActCtrl-Drug1A-Drug2B   |
| 006    | $ActCtrl-Drug2B-Placebo-Drug1A$ |
| 007    | Drug1A-Placebo-Drug2B-ActCtrl   |
| 008    | Drug2B-Drug1A-ActCtrl-Placebo   |
| 009    | Drug2B-Drug1A-ActCtrl-Placebo   |
| 010    | Placebo-ActCtrl-Drug1A-Drug2B   |
| 011    | ActCtrl-Drug2B-Placebo-Drug1A   |
| 012    | $Drug1A-Placebo-Drug2B-ActCtr1$ |
| 013    | $ActCtrl-Drug2B-Placebo-Drug1A$ |
| 014    | Drug1A-Placebo-Drug2B-ActCtrl   |
| 015    | Drug2B-Drug1A-ActCtrl-Placebo   |
| 016    | Placebo-ActCtrl-Drug1A-Drug2B   |
| 017    | Drug2B-Drug1A-ActCtrl-Placebo   |
| 018    | Drug1A-Placebo-Drug2B-ActCtrl   |
| 019    | Placebo-ActCtrl-Drug1A-Drug2B   |
| 020    | $ActCtrl-Drug2B-Placebo-Drug1A$ |
| 021    | $Drug1A-Placebo-Drug2B-ActCtr1$ |
| 022    | $ActCtrl-Drug2B-Placebo-Drug1A$ |
| 023    | Drug2B-Drug1A-ActCtrl-Placebo   |
| 024    | Placebo-ActCtrl-Drug1A-Drug2B   |

<span id="page-6-0"></span>Table 5: The randomization schedule for the  $4 \times 4$  cross-over trial.

#### 5. Discussion

<span id="page-7-0"></span>The properties of Williams designs have been widely studied in literature [\(Senn](#page-9-0) [2002;](#page-9-0) [Jones](#page-8-2) [and Kenward](#page-8-2) [2003;](#page-8-2) Senn [et al.](#page-9-2) [2004\)](#page-9-2), reflecting their instinctive appeal. It is observed that the direct treatment effects and the treatment difference in Williams designs are not aliased with sequence or period effects, but are aliased with carry-over effects. The treatment difference, however, is not aliased with carry-over effects when the carry-over effects are equal. It is not known whether such assumptions are correct in practice. It is always much more prudent to address a problem a priori by using a proper design rather than a posteriori by applying a statistical model that may require unreasonable assumptions and/or perform unsatisfactorily [\(Chinchilli and Lengerich](#page-8-3) [2007\)](#page-8-3). In actuality, other factors, such as the length of the washout periods between treatment administrations may be the determining factors as to whether carry-over effects should be considered [\(Senn](#page-9-0) [2002\)](#page-9-0). For example, in bioequivalence trials when blood concentration levels of the drug or active ingredient are monitored and any residual drug administered from an earlier period could be detected, the adequate length of the washout periods may be known. When carry-over is actively controlled by the design and implementation of the trial, Williams design is a good choice when there are more than two treatments.

To provide additional designs for an odd  $t$ , [Newcombe](#page-8-8) [\(1996\)](#page-8-8) suggests designs for 3t sequences, made up of three  $\times t$  Latin squares, such that the sequences form a balanced design. Later, [Prescott](#page-8-9) [\(1999\)](#page-8-9) gives a systematic method for construction of these designs, which is called the Prescott triple. [Bate and Jones](#page-8-4) [\(2006\)](#page-8-4) describe an extensive catalog of useful design methods to fulfill the needs of cross-over studies under certain conditions. The above methods fill in the gaps left by Williams designs, when the aim is to construct a balanced design. However, cross-over designs in which subjects each receive more than six treatments are rare in practical clinical trials. As for convenience in practice, such as preparing trial material, a Williams design of a cross-over trial is still the ideal choice to meet practical needs.

Randomization provides a sound statistical basis for the quantitative evaluation of evidence relating to treatment effects, not only for parallel-group designs, but also for cross-over clinical trials. As stated above, when the objective is simply to construct a certain Williams design, SAS/IML or PROC FACTEX can be used to construct it in the SAS environment. The code may be considerably simplified. However, the appropriate Williams design should be generated at random. In addition, ICH E9 [\(International Conference on Harmonisation of Technical](#page-8-10) [Requirements for Registration of Pharmaceuticals for Human Use](#page-8-10) [1998\)](#page-8-10) recommends "the randomization schedule should be reproducible (if the need arises)". Using the PROC PLAN available in SAS, randomized Williams designs can be constructed based on the Latin square, and a reproducible randomization schedule can be generated by specifying the seed number. Our general SAS program will fulfill the practical needs of researchers in the application of Williams design.

Often a cross-over design is used in the early phase of an investigation, when the sample size is relatively small. Our SAS program can meet the needs of such a study in one step. If the cross-over trial is large, it may include subjects from a number of different centers. Since subjects may be allocated in equal numbers to the treatment sequences to ensure balance, [Senn](#page-9-0) [\(2002\)](#page-9-0) does not recommend using sub-center blocks. In multi-center trials, one may invoke the SAS program with a different seed for each clinical center separately. To administer the assignment of randomized treatment sequences for large sample sized trials, consideration may

be given to the use of a centralized randomization method, such as telephone or internet-based randomization through a central trial office.

# Acknowledgments

The authors are grateful to the referees for their helpful comments. This work is partially supported by the special fund for Shanghai universities and colleges to select and foster excellent young teachers, and science and technology research fund of Shanghai Municipal Education Commission (No.06BZ007).

# References

- <span id="page-8-4"></span>Bate ST, Jones B (2006). "The Construction of Nearly Balanced and Nearly Strongly Balanced Uniform Cross-Over Designs." Journal of Statistical Planning and Inference, 136, 3248– 3267.
- <span id="page-8-5"></span>Bate ST, Jones B (2008). "A Review of Uniform Cross-Over Designs." Journal of Statistical Planning and Inference, 138, 336–351.
- <span id="page-8-3"></span>Chinchilli V, Lengerich R (2007). "Cross-Over Designs." Lecture Notes for STAT 509 (Design and Analysis of Clinical Trials). URL [http://www.stat.psu.edu/online/development/](http://www.stat.psu.edu/online/development/stat509/) [stat509/](http://www.stat.psu.edu/online/development/stat509/).
- <span id="page-8-7"></span>Deng C, Graz J (2002). "Generating Randomization Schedules Using SAS Programming." In "Proceedings of the 27th Annual SAS Users Group International Conference," 267-27. URL <http://www2.sas.com/proceedings/sugi27/p267-27.pdf>.
- <span id="page-8-10"></span>International Conference on Harmonisation of Technical Requirements for Registration of Pharmaceuticals for Human Use (1998). "E9: Statistical Principles for Clinical Trials." ICH Harmonised Tripartite Guideline. URL <http://www.ich.org/>.
- <span id="page-8-2"></span>Jones B, Kenward MG (2003). Design and Analysis of Cross-Over Trials. 2nd edition. Chapman & Hall, London.
- <span id="page-8-8"></span>Newcombe RG (1996). "Sequentially Balanced Three-Squares Cross-Over Designs." Statistics in Medicine, 15, 2143–2147.
- <span id="page-8-0"></span>Pezzullo JC (2008). "Latin Squares for Constructing 'Williams Designs', Balanced for First-Order Carry-Over (Residual) Effects." URL <http://statpages.org/latinsq.html>.
- <span id="page-8-6"></span>Piantadosi S (2005). "Crossover Designs." In S Piantadosi (ed.), "Clinical Trials: A Methodologic Perspective," 2nd edition. Hoboken, NJ.
- <span id="page-8-9"></span>Prescott P (1999). "Construction of Uniform-Balanced Cross-Over Designs for any Odd Number of Treatments." Statistics in Medicine, 18, 265–272.
- <span id="page-8-1"></span>R Development Core Team (2008). R: A Language and Environment for Statistical Computing. R Foundation for Statistical Computing, Vienna, Austria. ISBN 3-900051-07-0, URL [http:](http://www.R-project.org/) [//www.R-project.org/](http://www.R-project.org/).
- <span id="page-9-4"></span>Sailer O (2005). "crossdes: A Package for Design and Randomization in Crossover Studies." R News, 5(2), 24–27. URL <http://CRAN.R-project.org/doc/Rnews/>.
- <span id="page-9-6"></span>SAS Institute Inc (2003). SAS/STAT Software, Version 9.1. Cary, NC. URL [http://www.](http://www.sas.com/) [sas.com/](http://www.sas.com/).
- <span id="page-9-0"></span>Senn SJ (2002). Cross-Over Trials in Clinical Research. 2nd edition. John Wiley & Sons, Chichester.
- <span id="page-9-1"></span>Senn SJ (2006). "Cross-Over Trials in Statistics in Medicine: The First '25' years." Statistics in Medicine, 25, 3430–3442.
- <span id="page-9-2"></span>Senn SJ, D'Angelo G, Potvin D (2004). "Carry-Over in Cross-Over Trials in Bioequivalence: Theoretical Concerns and Empirical Evidence." Pharmaceutical Statistics, 3, 133–142.
- <span id="page-9-5"></span>Sheehe PR, Bross IDJ (1961). "Latin Squares to Balance Immediate Residual and Other Effects." Biometrics, 17, 405–414.
- <span id="page-9-3"></span>Williams EJ (1949). "Experimental Designs Balanced for the Estimation of Residual Effects of Treatments." Australian Journal of Scientific Research, 2(3), 149–168.

#### Affiliation:

Wang Bing-Shun, Wang Xiao-Jin Department of Biostatistics Shanghai Jiao Tong University, School of Medicine 227 South Chongqing Road Shanghai (200025), People's Republic of China E-mail: [wangbingshun@sjtu.edu.cn](mailto:wangbingshun@sjtu.edu.cn)

Gong Li-Kun Center for Drug Safety Evaluation & Research Shanghai Institute of Materia Medica Shanghai Institute for Biological Sciences Chinese Academy of Sciences 555 Zu Chong Zhi Road, Zhangjiang Hi-Tech Park Shanghai (201203), People's Republic of China E-mail: [likgong@hotmail.com](mailto:likgong@hotmail.com)

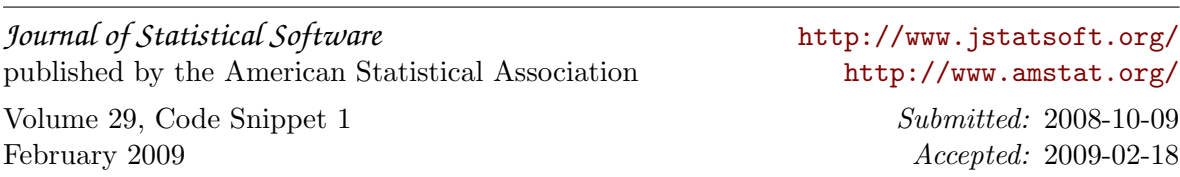